**MOST Exercise** - Roles at Runtime with SCROLL

#### *MOST Exercise* **Roles at Runtime with SCROLL**

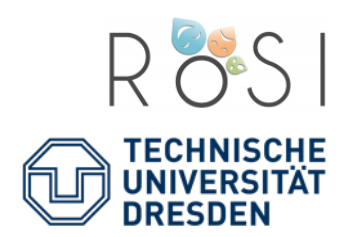

19.01.16

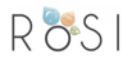

### The Kuka Robot Arm

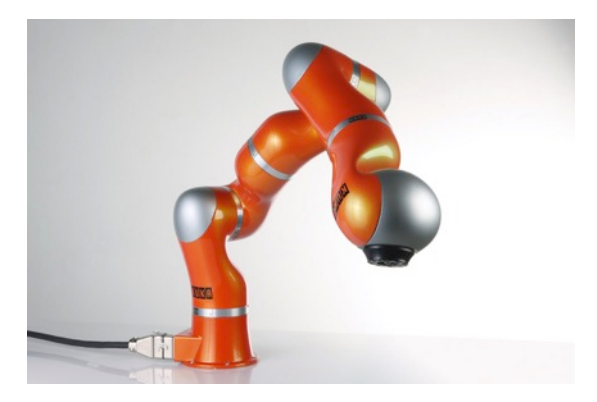

http://autsys.aalto.fi/en/attach/IntelligentRobotics/kukalwr4.orig.jpg

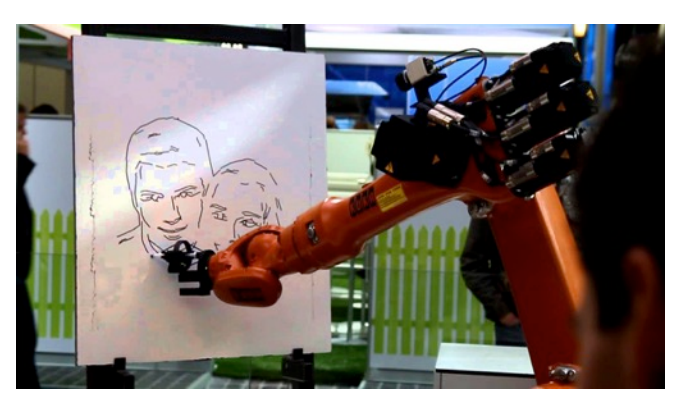

https://i.ytimg.com/vi/Wi0CsWGDnNU/maxresdefault.jpg

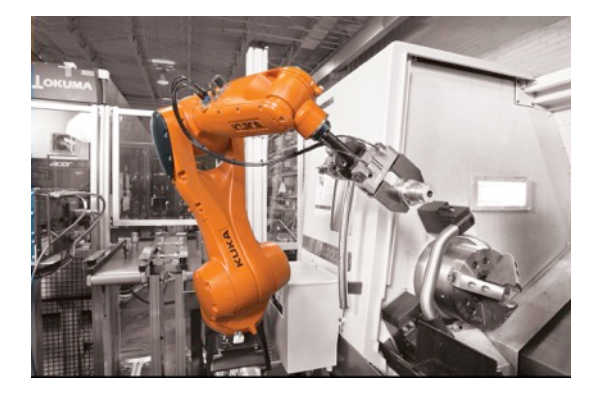

http://mms.businesswire.com/media/20140905005033/en/430454/5/ Press\_Release\_Image\_highres.jpg 

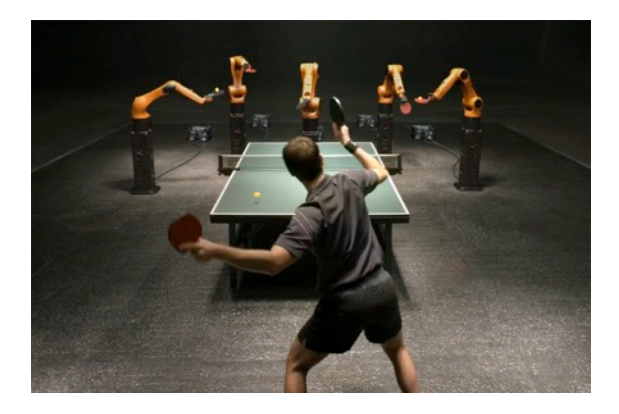

http://trends.directindustry.com/wp-content/uploads/2014/03/The-Duel.jpg

# Simple Example (plain Scala)

```
class KukaArm(val name: String)
```

```
class KukaArmExample {
```

```
 val player = new KukaArm("Pete")
```

```
 // say your name
 println(player.name)
```

```
 // assemble something
 player assemble()
```

```
 // interact with someone
  player interact()
}
```
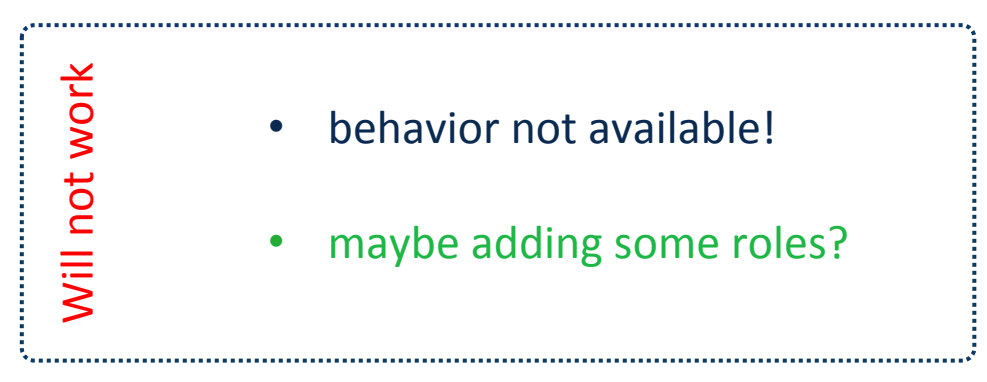

## Simple Example (still basic Scala)

```
class KukaArm(val name: String)
```

```
class KukaArmExample {
```
**val** player = **new** KukaArm(**"Pete"**)

```
 class Autonomous {
   def assemble() { println("I am working on that ...") }
 }
 class HumanFriendly {
   def interact() { println("Carefully interacting ...") }
 }
```
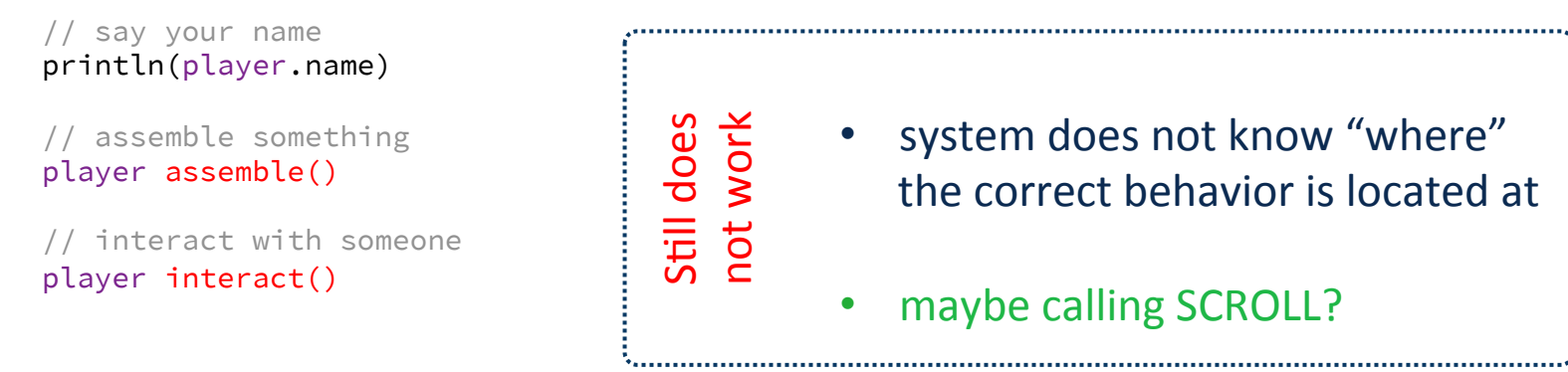

 $ROSI$ 

## SCROLL: enabling Role-playing

```
class KukaArm(val name: String)
class KukaArmExample extends Compartment {
   val player = new KukaArm("Pete")
   class Autonomous {
     def assemble() { println("I am working on that ...") }
   }
   class HumanFriendly {
     def interact() { println("Carefully interacting ...") }
   }
   // say your name
   println(player.name)
   player play new Autonomous()
   // assemble something
  +player assemble()
   player play new HumanFriendly()
   // interact with someone
   +player interact()
                                      Perfect
                                                 attaching roles with play
                                                 accessing role behavior with +ID-safe instance based object union
```
Max Leuthäuser

 $ROSI$ 

#### Implementation (https://github.com/max-leuthaeuser/SCROLL)

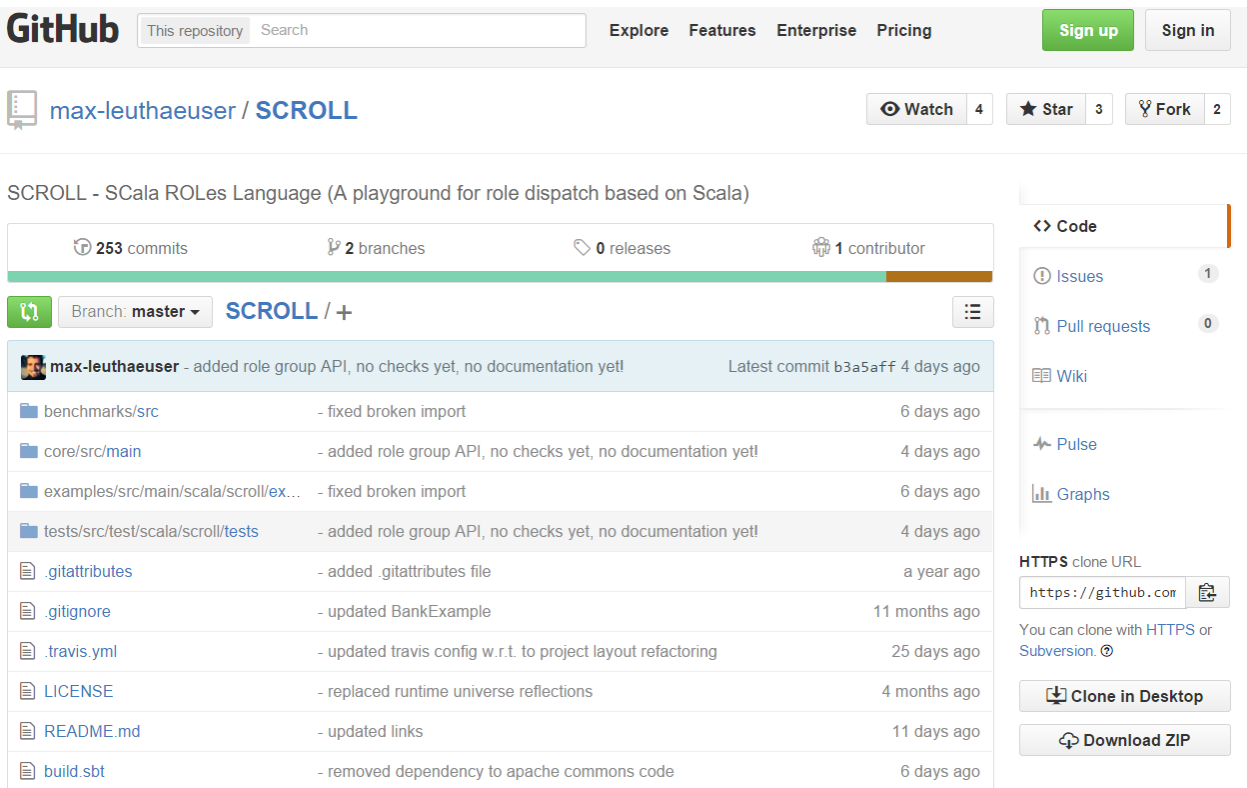

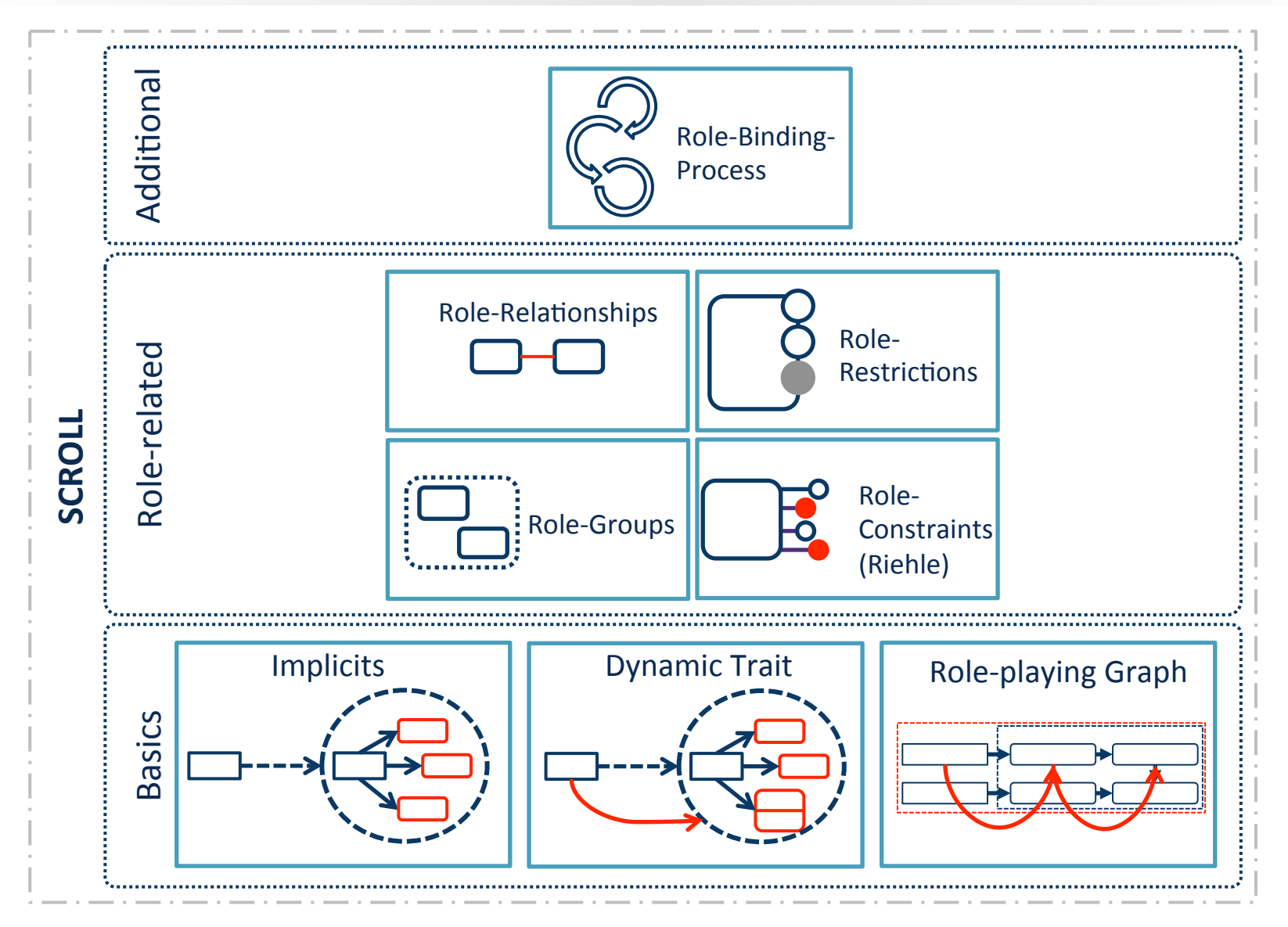

 $ROSI$